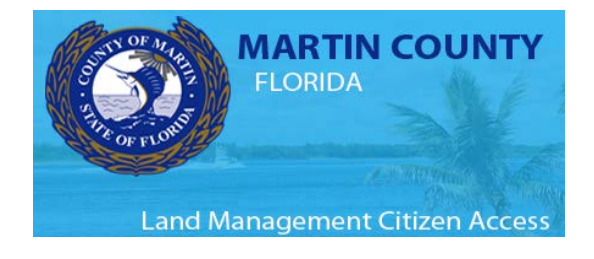

Environmental Waivers, Determination Letters, and Preapplicaiton review for seawalls and shoreline erosion Help Document

# Before you begin:

Please have the following information and documents prepared to be uploaded with this application:

- 1. Parcel control number for property [\(Property Appraiser Search\).](http://fl-martin-appraiser.governmax.com/propertymax/rover30.asp?sid=DFF11933F7EF4292A5D5091A62875192)
- 2. [Agent authorization form](https://www.martin.fl.us/resources/env-agent-authorization-form), if you are applying on behalf of the property owner.
- 3. A deed for the property.
- 4. A survey for the property that accurately depicts the current site conditions and improvements.
- 5. A site plan for the proposed construction/development showing preserve or shoreline protection areas.

## Application Types

### **Pre-application for seawalls and shoreline erosion**

This is a County Determination Letter that is required prior to applying for a shoreline stabilization permit. This letter is issued following a pre-application review and coastal erosion inspection on site.

### **Shoreline Protection Zone Waivers and Exceptions**

These waivers and exceptions pertain to waterfront properties and the shoreline protection zone (SPZ).

Types: SPZ width reduction or other SPZ structures not related to coastal erosion.

Reference: Section 4.5 Land Development Regulations, Martin County Code ([Municode](https://library.municode.com/fl/martin_county/codes/land_development_regulations_?nodeId=LADERE_ART4SIDEST_DIV1WESHPR_S4.5WAEXSHPRZO) Link)

### **Wetland Waivers and Exceptions**

These waivers and exceptions pertain to wetland and wetland buffer protection requirements. A

waiver is used when a direct wetland impact is necessary to site a home and/or septic system.

Reference: Section 4.3 Land Development Regulations, Martin County Code ([Municode](https://library.municode.com/fl/martin_county/codes/land_development_regulations_?nodeId=LADERE_ART4SIDEST_DIV1WESHPR_S4.3WAEXDEWE) Link)

#### **Other Waivers, Letters and Determinations**

1. BCC authorization for the Modification of the Dune Preservation Zone Boundary

Used to modify the Dune Preservation Zone boundary to allow for coastal construction. Reference:

Section 4.107 Land Development Regulations, Martin County Code (Municode [Link](https://library.municode.com/fl/martin_county/codes/land_development_regulations_?nodeId=LADERE_ART4SIDEST_DIV4BAISSETUPR_S4.107BEDUPR))

2. Septic System Setback to a waterbody, including wetlands

Used for siting a septic system that cannot maintain the required 75-foot setback.

Reference: Section 4.307.B. Land Development Regulations, Martin County Code ([Municode](https://library.municode.com/fl/martin_county/codes/land_development_regulations_?nodeId=LADERE_ART4SIDEST_DIV7WADISY_SD2WADIUNAR_S4.307TESEDISYRE) Link)

3. Environmental Determination Letter

This letter is requested when a state agency requests verification that their permit issuance will not contravene county regulations or when someone requests written verification of environmental regulations affecting a property.

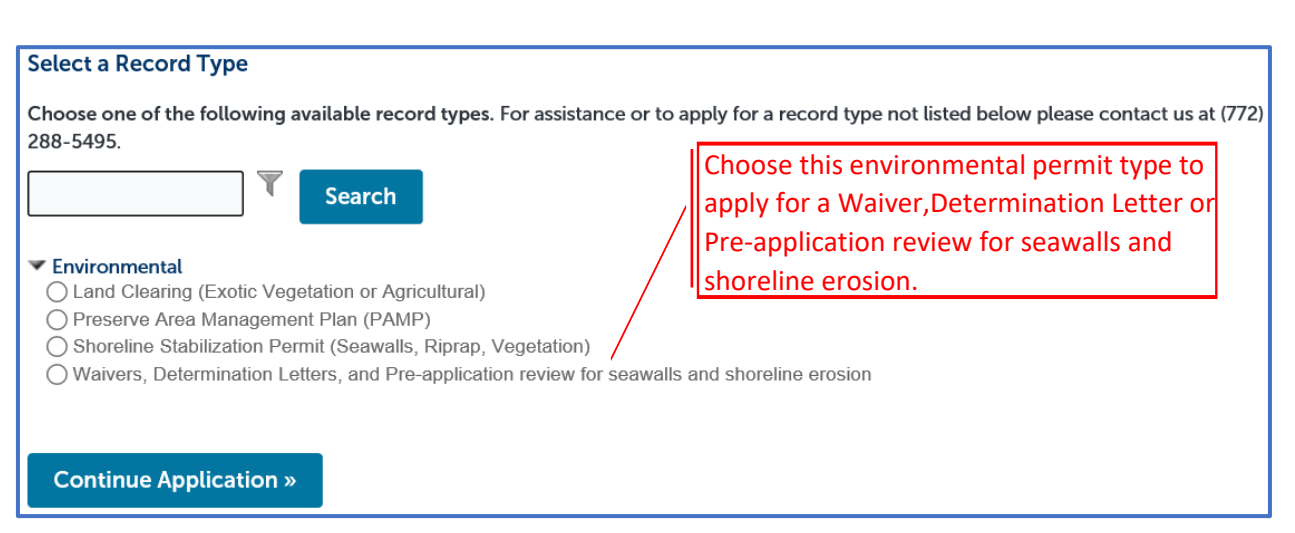

This document may be reproduced upon request in an alternative format by contacting the County ADA Coordinator (772) 320-3131, the County Administration Office (772) 288-5400, Florida Relay 711, or by completing our accessibility feedback form at www.martin.fl.us/accessibilityfeedback

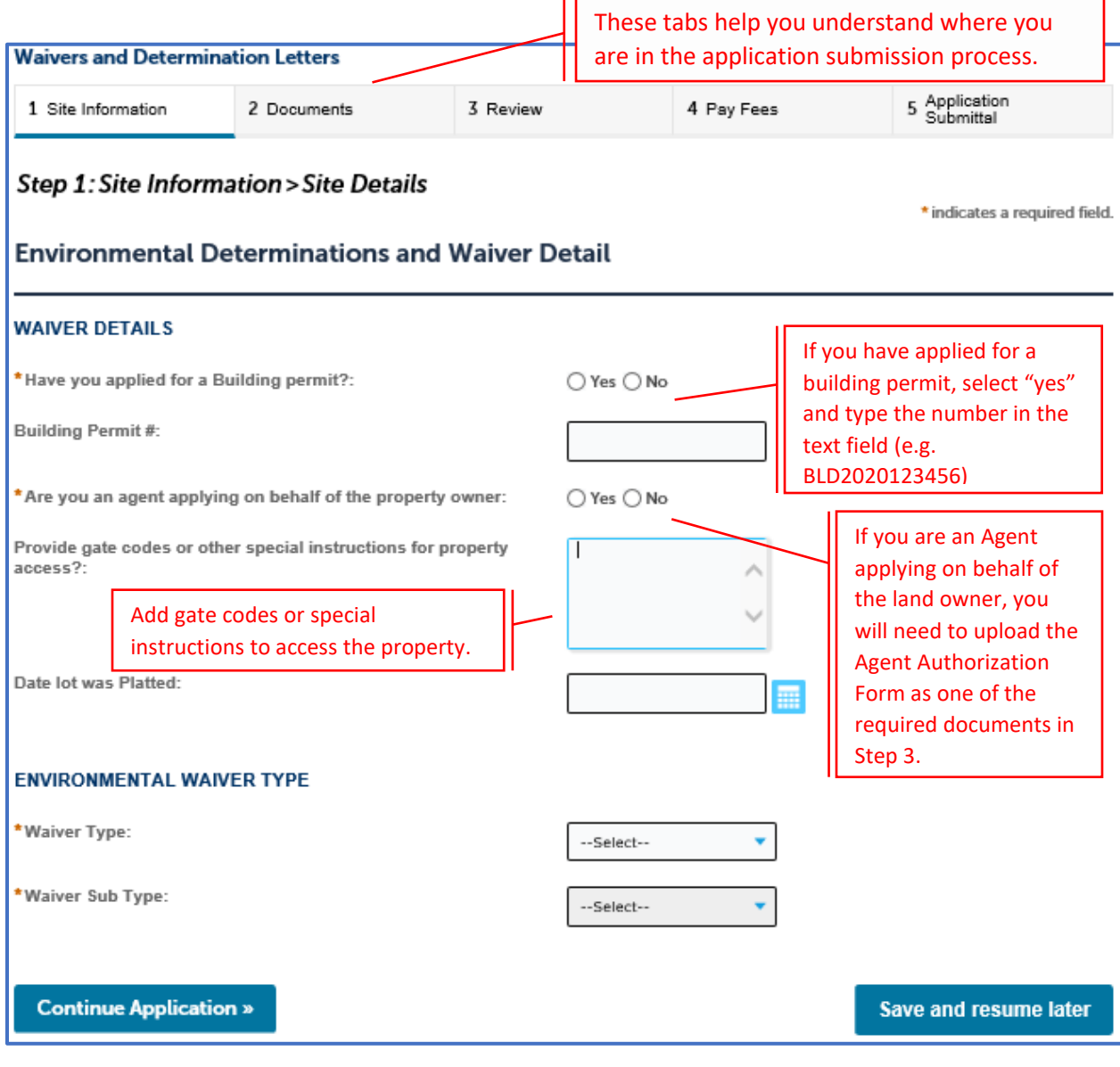

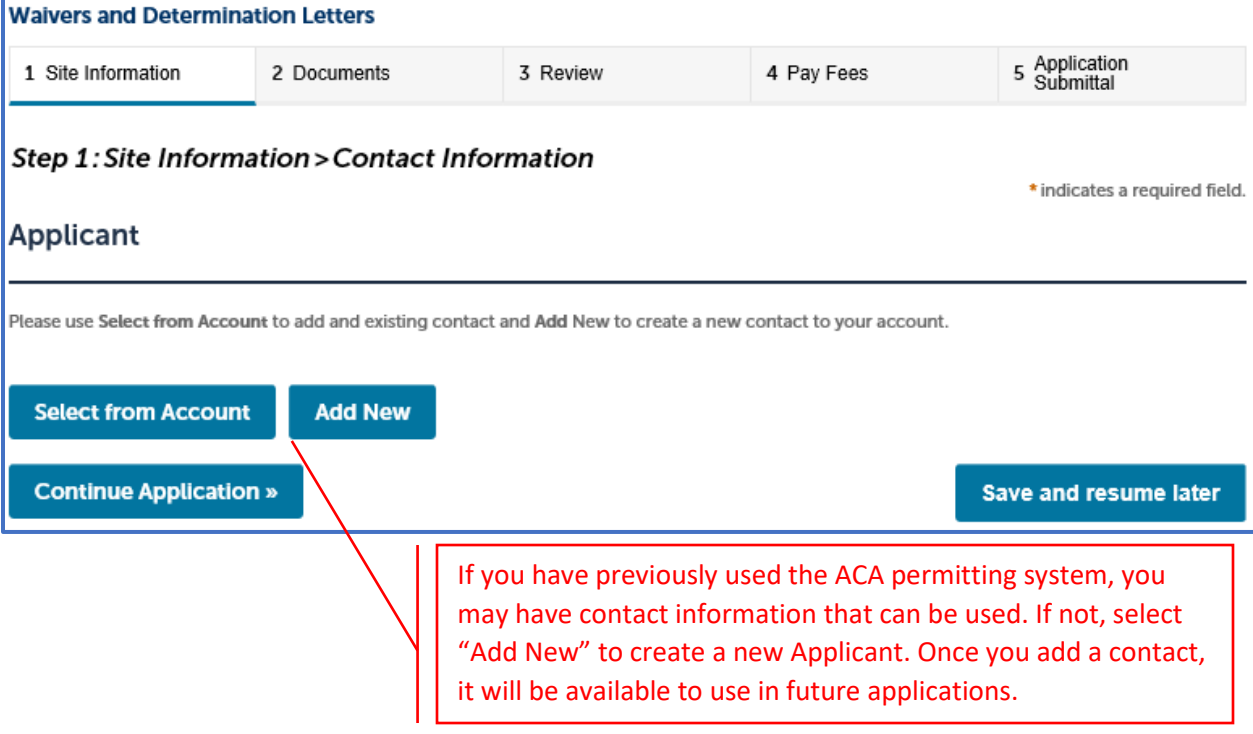

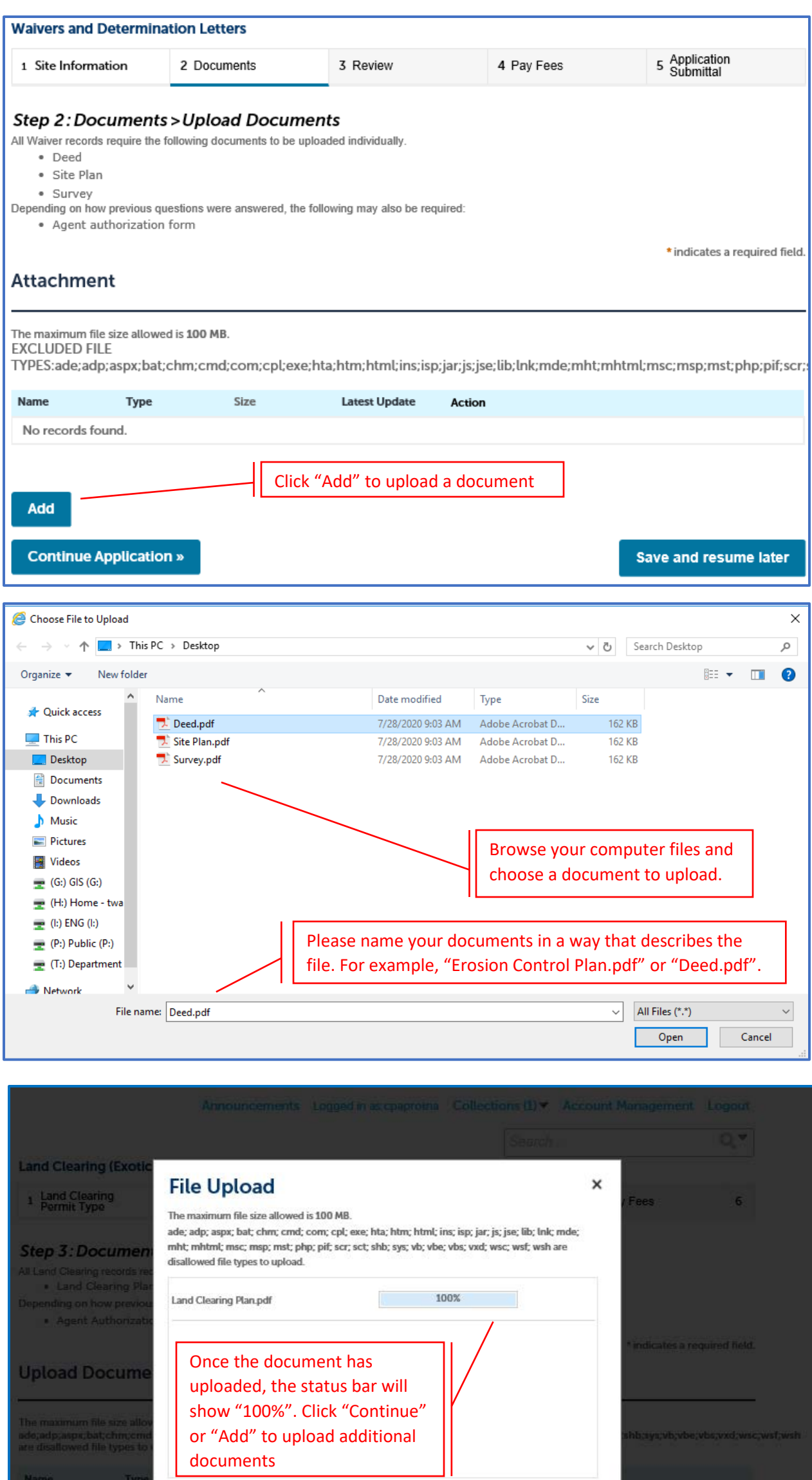

Remove All

Cancel

 $\overline{\phantom{a}}$  Type Name

documents

Add

Continue

No records found

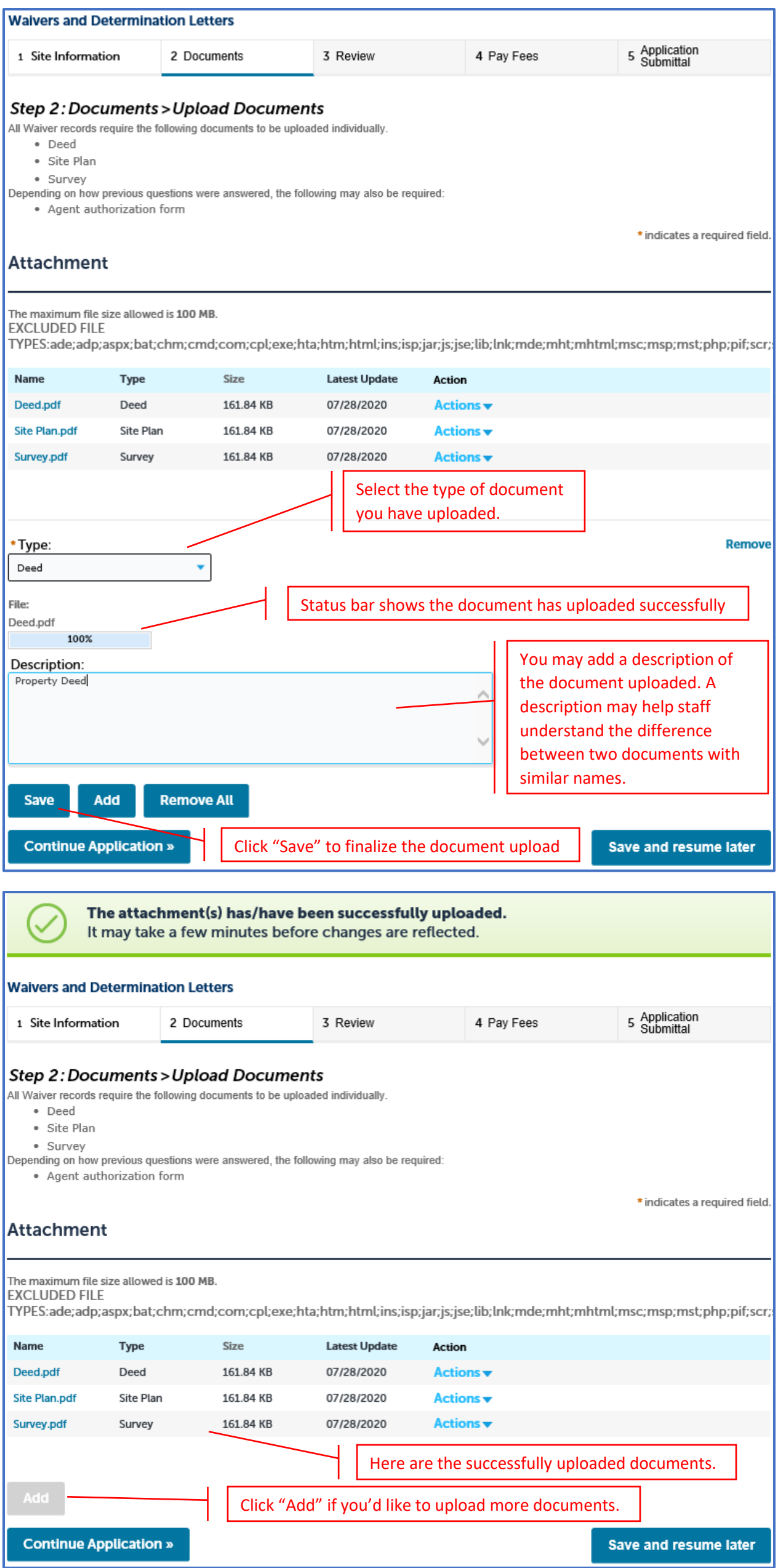

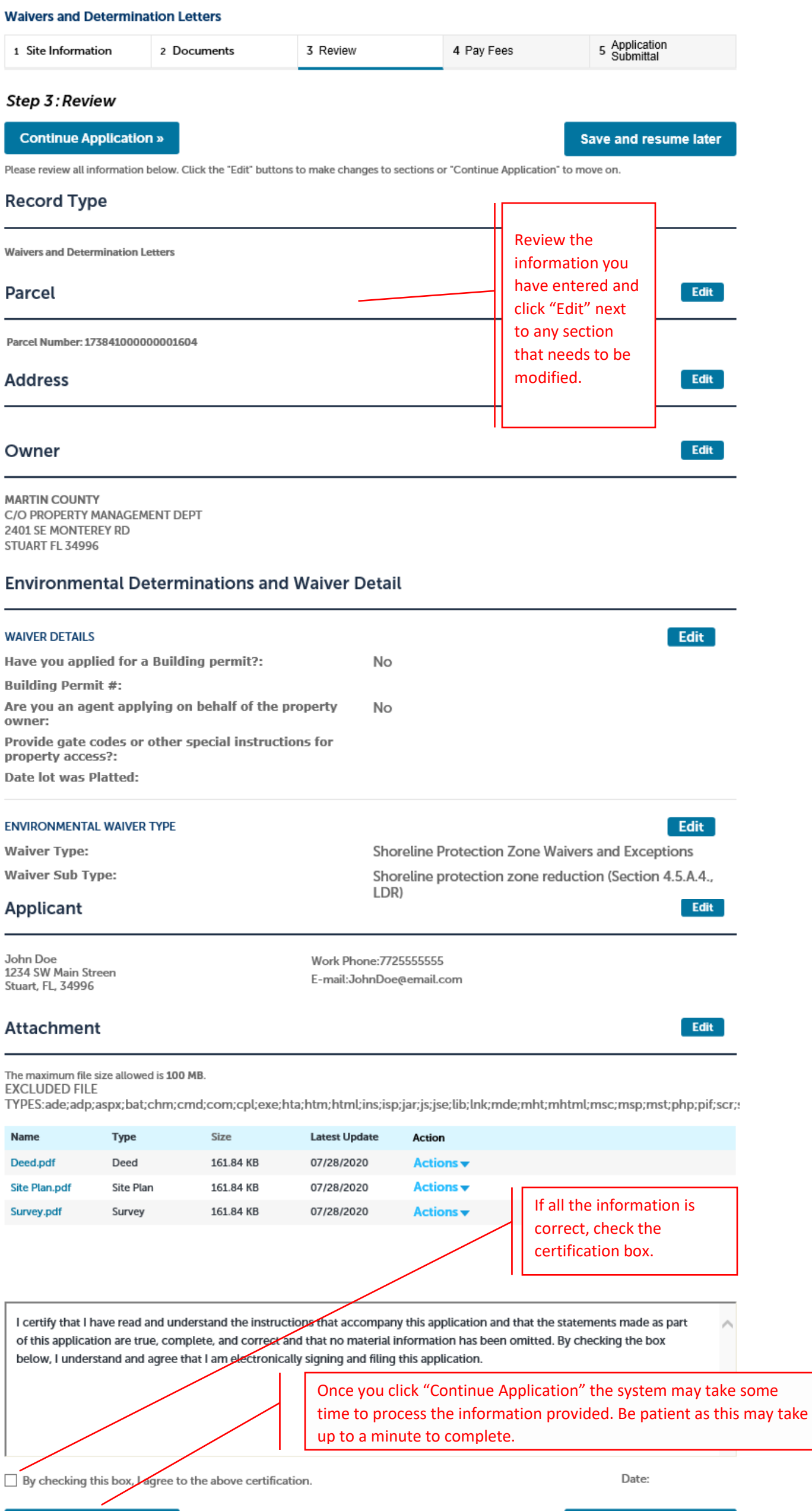

**Continue Application »**